# **PROCESSAMENTO DAS IMAGENS HRG-SPOT 5 NA DETERMINAÇÃO DE CLASSES DE USO DA TERRA E MANCHAS DE COBERTURA VEGETAL NA REGIÃO DE TEODORO SAMPAIO - PONTAL DO PARANAPANEMA**

Fernando Shinji Kawakubo\*; Rúbia Gomes Morato\*\* & Ailton Luchiari\*\*\*

# **RESUMO:**

Classes de uso da terra e manchas de cobertura vegetal foram mapeadas utilizando técnicas de Modelo Linear de Mistura Espectral - MLME e Segmentação das imagens sintéticas. Após a edição dos erros contidos no mapa, verificou-se que a única mancha representativa de mata nativa está localizada dentro dos limites do Parque Estadual do Morro do Diabo. Pequenos fragmentos ainda encontram-se, principalmente, à Noroeste do parque inseridas numa matriz de campo/pastagem. As áreas de maior ocupação agrícola localizam-se à Leste-Sudeste na margem esquerda do rio Paranapanema

# **PALAVRAS-CHAVE:**

Uso da Terra; Cobertura Vegetal; HRG-SPOT 5; Modelo Linear de Mistura Espectral; Segmentação.

# **ABSTRACT:**

Land use classes and vegetation cover patches were mapped with Linear Mixing Model and segmentation techniques. After map mistakes edition, we verified that the only representative patch of native forest is situated inside Parque Estadual do Morro do Diabo limits. Small fragments are still placed mainly at Northwestern side inserted in a grassland/pasture matrix. The areas of larger agricultural occupation are East-Southeast of the forest reserve by the Paranapena river left border.

# **KEY WORDS:**

Land Use, Vegetation Cover, HRG-SPOT 5, Linear Mixing Model, Segmentation.

# **I - Introdução**

Mapear as manchas de cobertura vegetal e classes funcionais de uso da terra é uma tarefa importante e trabalhosa que requer na maioria das vezes tempo e custos. Principalmente quando a interpretação é feita visualmente sobre fotografias aéreas ou imagens de satélite.

O processamento digital é uma alternativa para dinamizar o ritmo de trabalho e diminuir o custo do mapeamento. Quando se deseja um mapeamento que registre as pequenas variações de uso e cobertura vegetal, a utilização de imagens SPOT 5 podem trazer vantagens em relação aos produtos gerados pelos satélites Landsat 5 e 7 em virtude de sua maior resolução espacial.

\* Aluno de Mestrado pelo Departamento de Geografia, FFLCH-USP. E-mail: fsk@usp.br \*\* Aluna de Mestrado pelo Departamento de Geografia, FFLCH-USP. E-mail: rubiagm@estadao.com.br \*\*\* Professor Doutor do Departamento de Geografia, FFLCH USP. E-mail: aluchiar@usp.br

Em vista disto, o objetivo deste trabalho consiste em caracterizar o uso da terra e a cobertura vegetal na áreas de Teodoro Sampaio - Pontal do Paranapanema utilizando as imagens multiespectrais do SPOT 5. As técnicas utilizadas consistiram na aplicação do Modelo Linear de Mistura Espectral e Segmentação das imagens sintéticas geradas por este modelo.

A quinta geração do Programa Espacial SPOT foi desenvolvido pelo Centre National d'Etudes Spatiales (CNES) em conexão com o Programa de Satélite de Observação Militar HELIOS II. Lançado no dia 4 de maio de 2002 no Centro Espacial da Guiana Francesa em Kourou, ele apresenta uma série de vantagens em relação aos seus antecessores, oferecendo uma resolução espacial muito maior com ampla faixa de imageamento (SPOT IMAGE, 2003).

Contando atualmente com dois novos instrumentos HRG (High-Resolution Geometric), o satélite gera imagens no modo pancromático (banda P) com 5 ou 2.5 metros de resolução espacial. Da mesma forma que no SPOT 4, o HRG imageiam igualmente em modo multiespectral em 4 bandas, porém, com resolução espacial de 10 metros nos intervalos do Green (Bl), Red (B2), Near Infrared (B3) e 20 metros na banda Shortwave Infrared. O instrumento VEGETAÇÃO que foi desenvolvido no SPOT 4 para o monitoramento regional da dinâmica vegetacional continua no SPOT 5 com o nome de VEGETAÇÃO 2.

# **II- Característica da Área de Estudo**

A área de estudo está localizada no município de Teodoro Sampaio entre as coordenadas 22° 27' 22° 44 de latitude Sul e 51° 58 - 52° 29 de longitude Oeste no extremo Oeste do Estado de São Paulo (região do Pontal do Paranapanema).O principal rio que corta o município é o Paranapanema, um dos três mais importantes afluentes do rio Paraná no estado. A figura 1 ilustra a localização da área em questão.

Caracterizada por um topografia suave, a Geologia é formada, segundo o IPT (1981) por: sedimentos aluvionares nas áreas de banhado, que incluem areias inconsolidadas de granulação variada, argilas e cascalheiras fluviais; arenitos muito finos e médios compreendidos pelos sedimentos da Formação Caiuá e Santo Anastácio (ambos pertencentes ao Grupo Bauru).

Em razão de sua geologia, os solos que se desenvolvem são essencialmente arenosos,

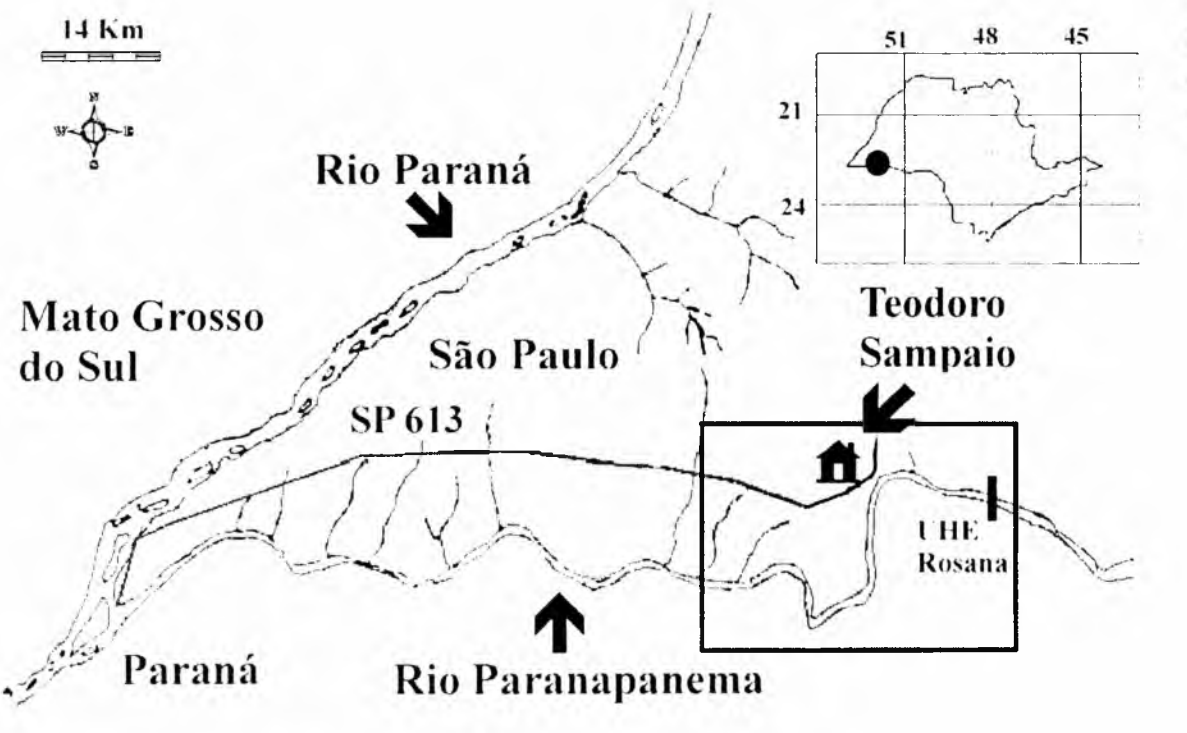

Figura 1. Localização da área de estudo (adaptado de PASSOS, 1988, p.175)

predominando segundo Amaral (2001), os Latossolos Vermelho-Amarelo distróficos. Este solo se distribui com dominância pelas amplas colinas de topos e vertentes convexas de baixa declividade.

A paisagem predominante na área é o campo/pastagem. Segundo Passos (1988), até o início do século estas áreas eram totalmente florestadas.

O desmatamento provocado pelo corte de florestas, expansão da cultura cafeeira e construção das linhas ferroviárias fizeram com que as áreas fossem reduzidas na década de 40 a 284 mil hectares (PASSOS, 1988). Atualmente estas áreas ocupam poucos milhares de hectares, sendo que a única mancha expressiva de mata nativa que restou está localizada dentro dos limites do Parque Estadual (PE) do Morro do Diabo.

O PE Morro do Diabo compreende uma área florestal de 33.845 hectares, coberto em sua quase totalidade pela Floresta Estacionai Semidecidual, cuja principal característica é a queda das folhas das árvores durante a época de seca (SMA, 1998).

#### **III - Materiais Utilizados**

Para o desenvolvimento da pesquisa, foram utilizadas cartas topográficas na escala 1: 50 000 publicadas pelo IBGE (1973) referentes às folhas Teodoro Sampaio, Santo Antônio do Caiuá, Cuiabá Paulista e Ribeirão das Pedras.

As quatro bandas multiespectrais do sensor HRG SPOT 5 (localizada na órbita 704/ 395), passagem de 24 de fevereiro de 2003, fornecidas pela Intersat, foram processadas nos programas SPRING e ILWIS.

#### **IV - Procedimentos Seguidos**

#### **IV. 1- Correção Atmosférica e Geométrica das Imagens**

O primeiro passo no processamento das imagens foi aplicar a correção atmosférica. A té cnica u tilizada seguiu a metodologia desenvolvida por Chaves (1988) denominada de Subtração do Pixel Escuro (DOS). Esta técnica consiste em selecionar um valor a ser subtraído da imagem por meio da análise do histograma de cada banda. Os níveis de cinza escolhidos geralmente são aqueles que apresentam uma variação abrupta de sua freqüência em relação aos níveis de cinza mais baixos. A metodologia adotada não corrige propriamente os efeitos atmosféricos, mas ameniza consideravel-mente os efeitos do espalhamento atmosférico. Como o espalhamento é inversamente proporcional ao comprimento de onda, os valores subtraídos são geralmente maiores nos comprimentos de onda do visível diminuindo o seu valor a medida que se aproxima da região do infravermelho próximo.

A transformação das coordenadas linha x coluna das imagens para um plano cartográfico (UTM) foi feita selecionando pontos de controles identificados nas imagens e nas cartas topográficas utilizadas (pontos homólogos). Após a seleção destes pontos uma transformação polinomial de 1º grau foi ajustada. Em seguida as imagens foram reamostradas banda a banda com o interpolador vizinho mais próximo. No caso do canal infravermelho curto, que possui uma resolução espacial diferente (20 metros), a imagem foi reamostrada para um pixel de 10 metros como forma de ajustar ao mesmo tamanho do pixel das outras bandas.

As distorções sistemáticas que afetam a geometria das imagens não foram consideradas nas retificações realizadas.

#### **IV.2 - Seleção de Componentes Puros e Estimação das Imagens-Fração**

O Modelo Linear de Mistura Espectral (MLME) tem como objetivos realçar os alvos de interesse presentes nas imagens e de reduzir a dimensão dos dados analisados.

Um dos problem as de mistura que ocorrem em imagens de Sensoriamento Remoto é causado em virtude da resolução espacial do sensor. O Campo de Visada do sensor (IFOV) registra em cada elemento-pixel da imagem a

*v.* **=** a\* á g u a i **+** b\* sombra; **+ c\*** solo expostO; + d\* vegetaçãO; + e; sendo:

r<sub>i</sub>: a resposta espetral na banda i

- **a:** proporção de água
- **b:** proporção de sombra
- **c:** proporção de solo exposto
- **d:** proporção de vegetação

água, : resposta espectral da água na banda i **som bra;** : resposta espectral da sombra na banda i

solo exposto<sub>i</sub>: resposta espectral do solo exposto na banda i

**vegetaçãO;** : resposta espectral da vegetação na banda i

e :: é o termo de erro na banda i

i: são as bandas do HRG (1 a 4)

A decomposição foi feita resolvendo um

Figura 2. Imagens sintéticas geradas a partir do MLME. As figuras A, B, C e D representam respectivamente as frações água, sombra, solo exposto e vegetação.

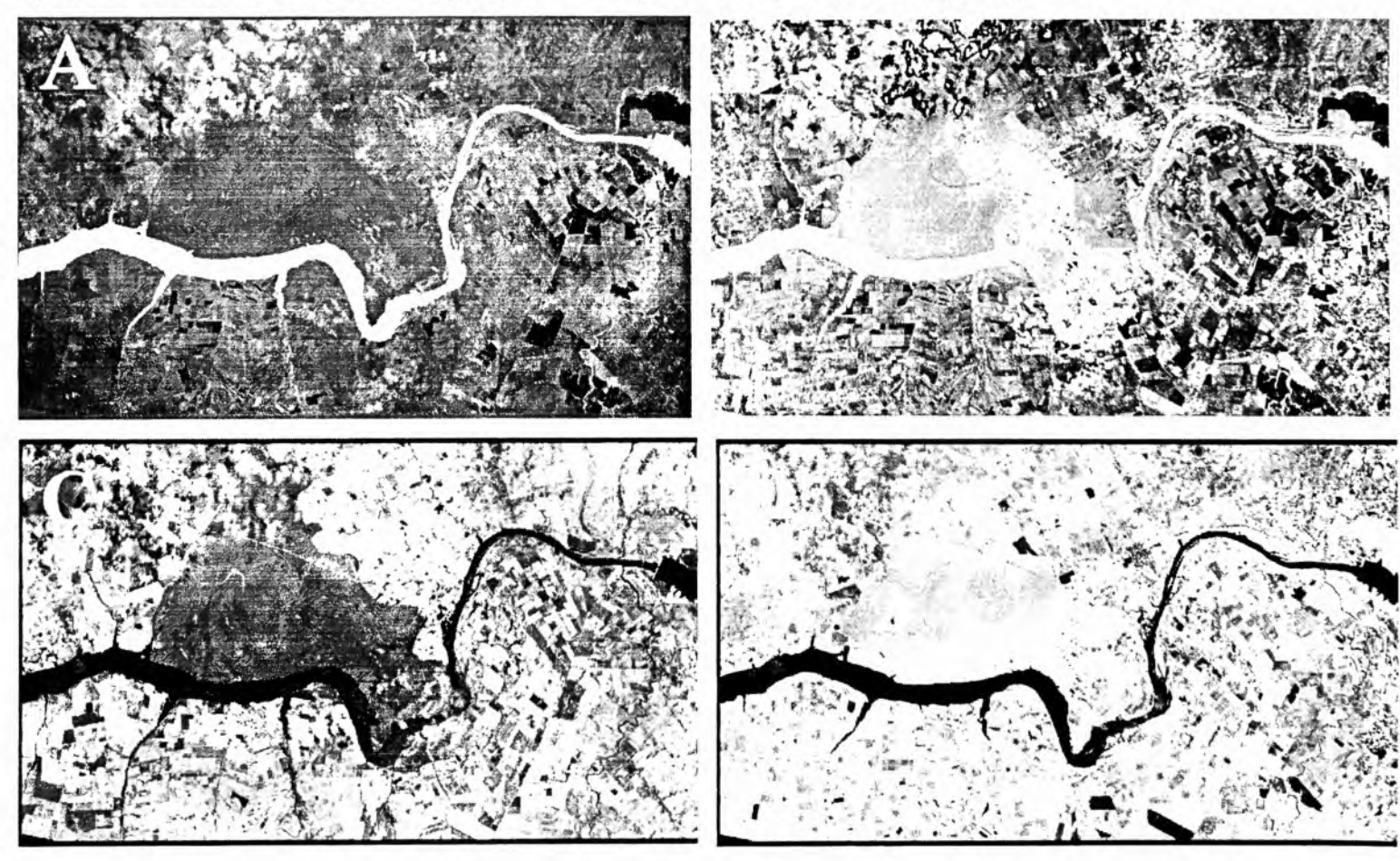

média integrada da radiância de todos os materiais dispostos nesta superfície. Quanto mais heterogênea for esta superfície e menor a resolução espacial do sensor, maiores serão os problemas de mistura espectral.

O MLME tenta decompor estas misturas estimando a proporção de cada tipo de cobertura do terreno em cada pixel. Para isso são selecionados componentes puros de referência na própria imagem (denominados de endmembers) para servirem como parâmetro na estimativa.

Quatro componentes (água, sombra, solo exposto e vegetação) foram selecionados para geração de quatro imagens proporção. As frações água e sombra foram individualizadas por causa das diferenças espectrais contidas entre elas.

Para a resposta de um pixel qualquer o modelo pode ser escrito como:

sistema de equações lineares desenvolvidos por Shimabukuro e Smith (1991) que se baseia nos critérios dos mínimos quadrados (minimiza a soma dos quadrados dos erros).

Os resultados da aplicação do MLME é ilustrado na figura 2 que mostra as proporções Água, Sombra, Solo Exposto e Vegetação.

A figura 3 é uma composição colorida combinando as proporções Solo no filtro vermelho, Vegetação no filtro Verde e Água no Filtro Azul.

#### **IV.3 - Segmentação das imagens-Fração e Seleção de Amostras Representativas de Classes de Uso e Cobertura Vegetal**

A segmentação consiste numa técnica de subdividir as imagens em diversas partes ou regiões significativas. Esta subdivisão baseiase em atributos de uniformidade interna e diferença de vizinhança entre os pixels. A grande vantagem de sua utilização em relação aos classificadores pixel a pixel (MAXVER, por exemplo) é a relação de contexto que é implementada em sua análise.

As imagens-fração solo, água e vegetação foram selecionadas como imagens de entrada para o processo de segmentação. Antes de efetuar este procedimento as imagens foram filtradas com um filtro mediana para suavizar as freqüências e ao mesmo tempo preservar os limites de bordas.

O método de segmentação escolhido foi o de Crescimento de Regiões que leva em conta a similaridade dos valores dos pixels para separar as diferentes regiões. Segundo Kai e Muller (apud SHIMABUKURO; ALMEIDA FILHO, 2002, p. 87) esta técnica pode ser sumarizada nas seguintes etapas: a) segmentação da imagem em regiões; *b)* comparação de um

Figura 3. Composição colorida RGB gerada a partir do MLME com o arranjo Solo (vermelho), Vegetação (verde) e Agua (azul)

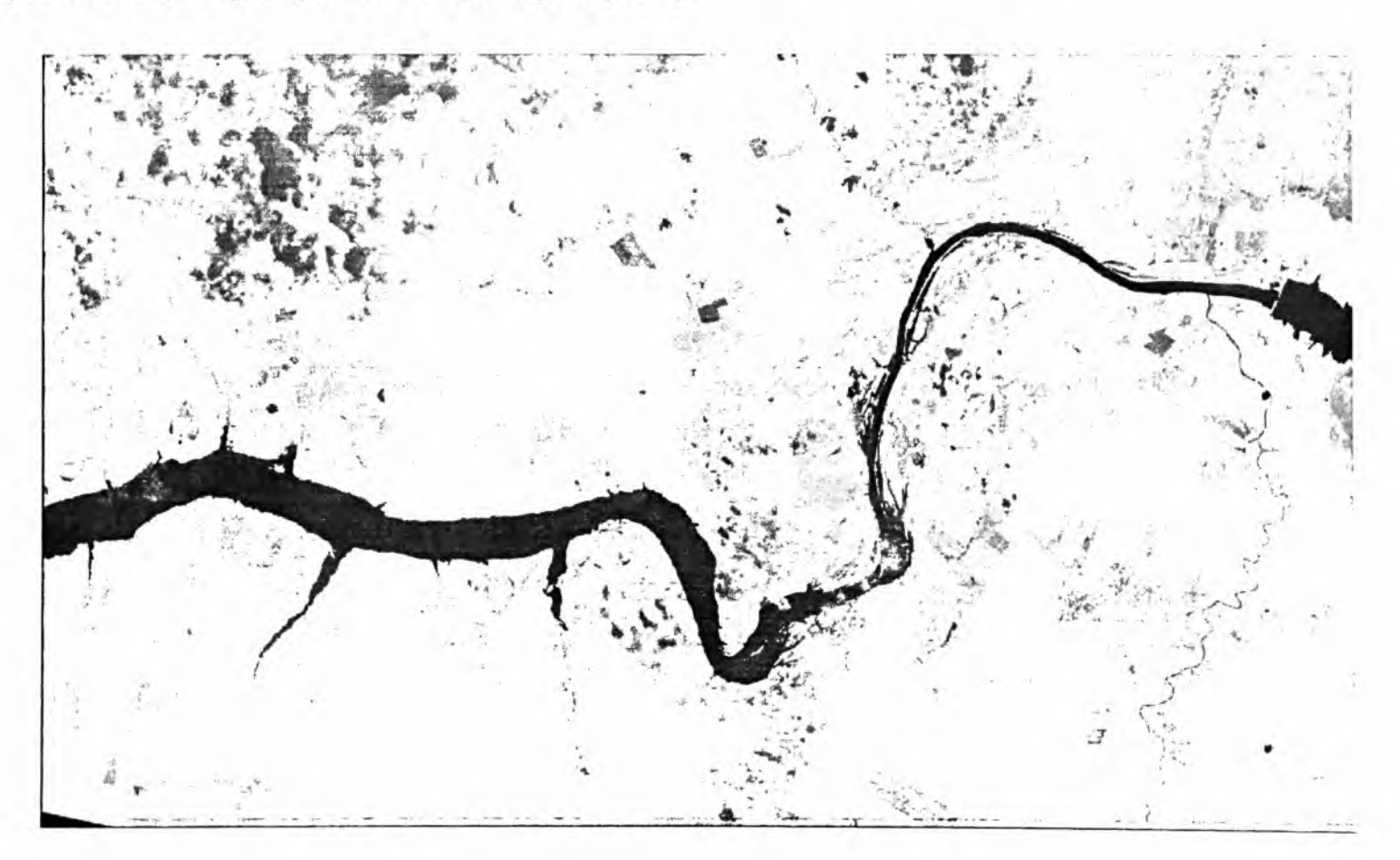

segmento com seus vizinhos e fusão com aqueles estatisticamente semelhantes (média), com atualização da média dos níveis de cinza da nova região; c) crescimento do segmento por comparação com seus novos vizinhos, até não mais haver segmentos com semelhanças que permitam agrupamentos; *d)* repetição do processo para o próximo segmento e assim sucessivamente, terminando com a nomeação de cada segmento.

Limiares de área e de similaridade são definidos previamente antes de efetuar a segmentação. Estes dois parâmetros permitem ao usuário controlar o tamanho mínimo das áreas formadas e da diferença mínima entre os níveis de cinza para a definição de uma borda (ALVES et al., 1996) O grau de generalização do mapa temático pode ser controlado por estes dois valores.

Diante de vários testes realizados os valores que melhor segmentaram as imagens foram 26 para área e 17 para similaridade. A figura 4 ilustra o resultado da segmentação.

O procedimento que seguiu a segmentação foi a classificação supervisionada dos segmentos gerados. Seis classes de dominância foram definidas para a seleção de amostras de treinamento. São elas: Mata, Campo/Pastagem, Agricultura, Solo Exposto, Água, Nuvem e Sombra. Os valores de média (m) e desvio padrão (s) de cada classe ao longo das frações são descritas na tabela 1. As medidas de posição são apresentadas pelo diagrama de caixa (boxplot) na figura 5.

Analisando-se sucintamente os dados obtidos, notou-se que as quatro imagens sintéticas estimadas apresentaram um bom resultado visual, realçando as diferenças entre as classes de interesse. Em termos de análise estatística, os resultados evidenciam que as classes apresentaram uma boa separação ao longo das 4 frações. Problemas de estimativa é encontrado na classe Nuvem da fração Sombra cujos valores de nível de cinza se restringiram ao 255 (saturação da classe).As demais classes apresentam um bom intervalo de amplitude.

Após a seleção de amostras o classificador Bhattacharyy foi aplicado na classificação.

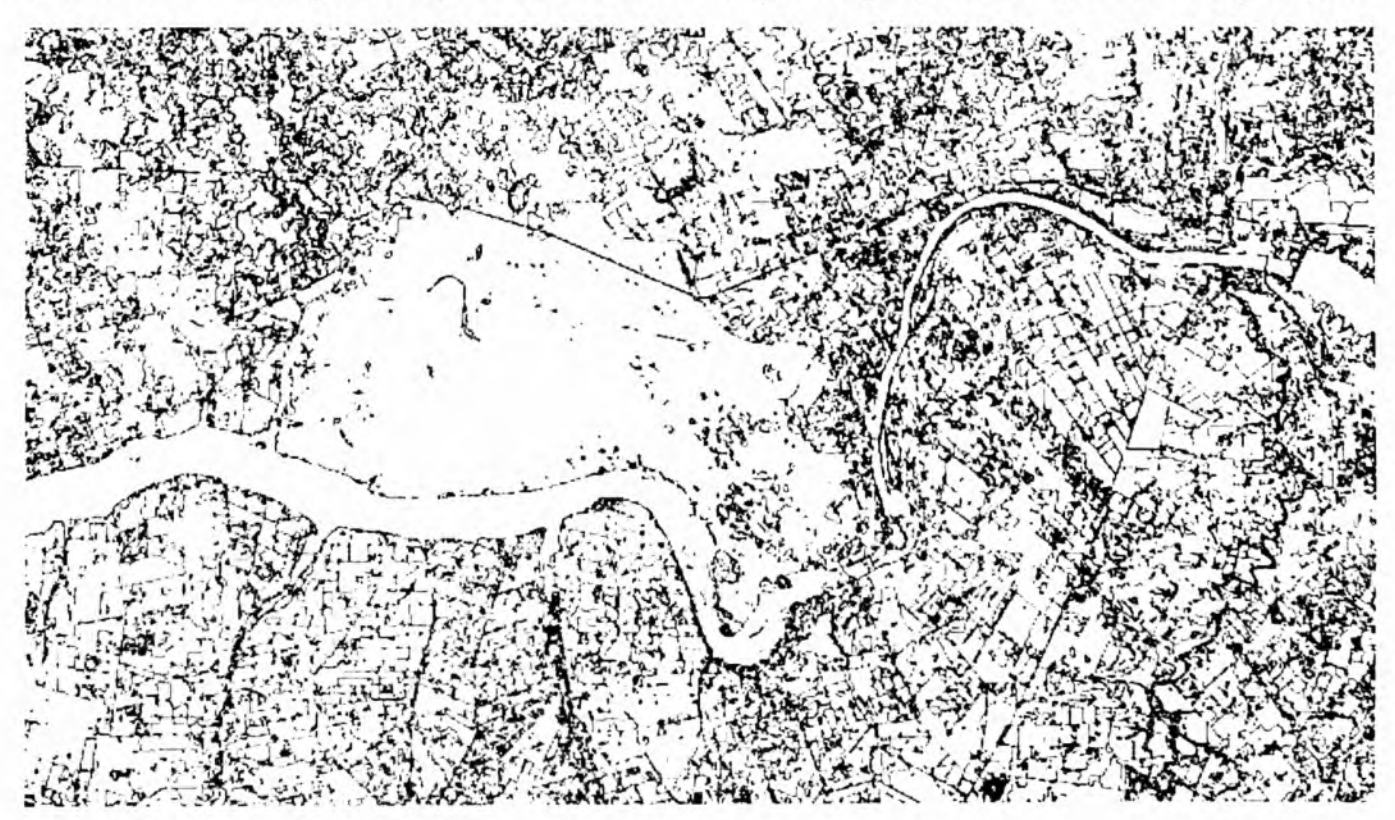

Figura 4. Resultado da segmentação utilizando as frações Água, Solo Exposto e Vegetação.

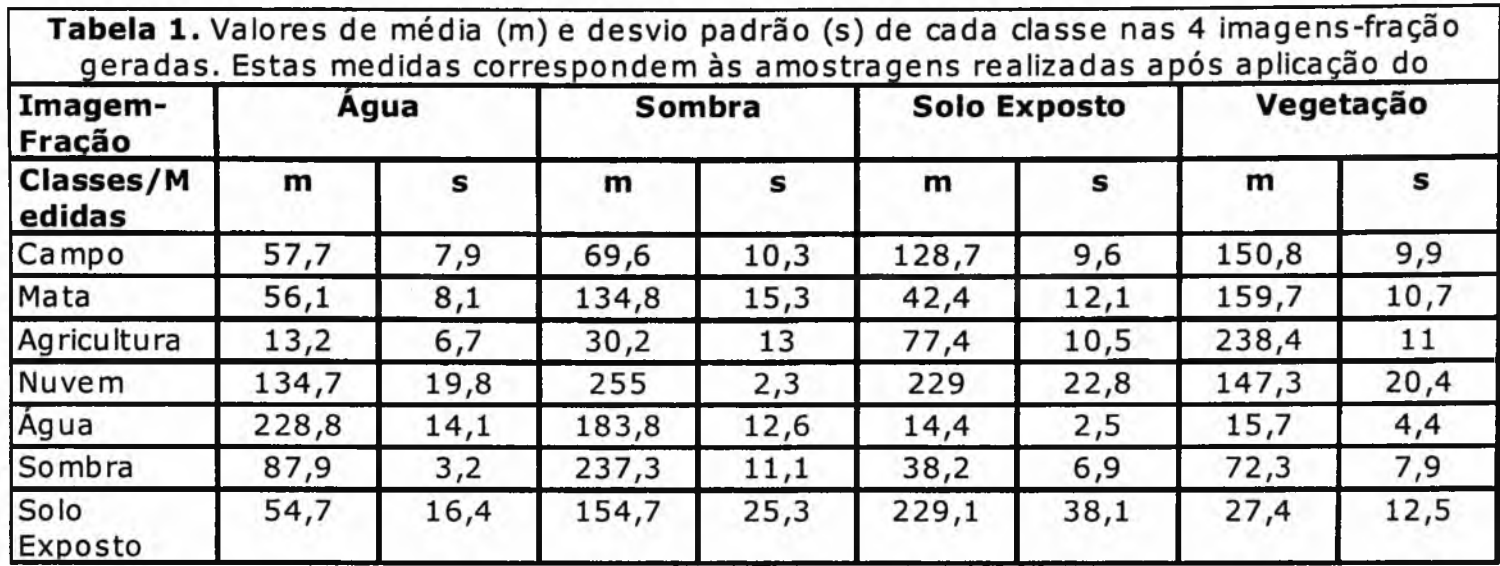

Figura 5. Diagrama de caixas das 7 classes amostradas. As figuras A, B, C e D representam respectivamente as frações água, sombra, solo exposto e vegetação.

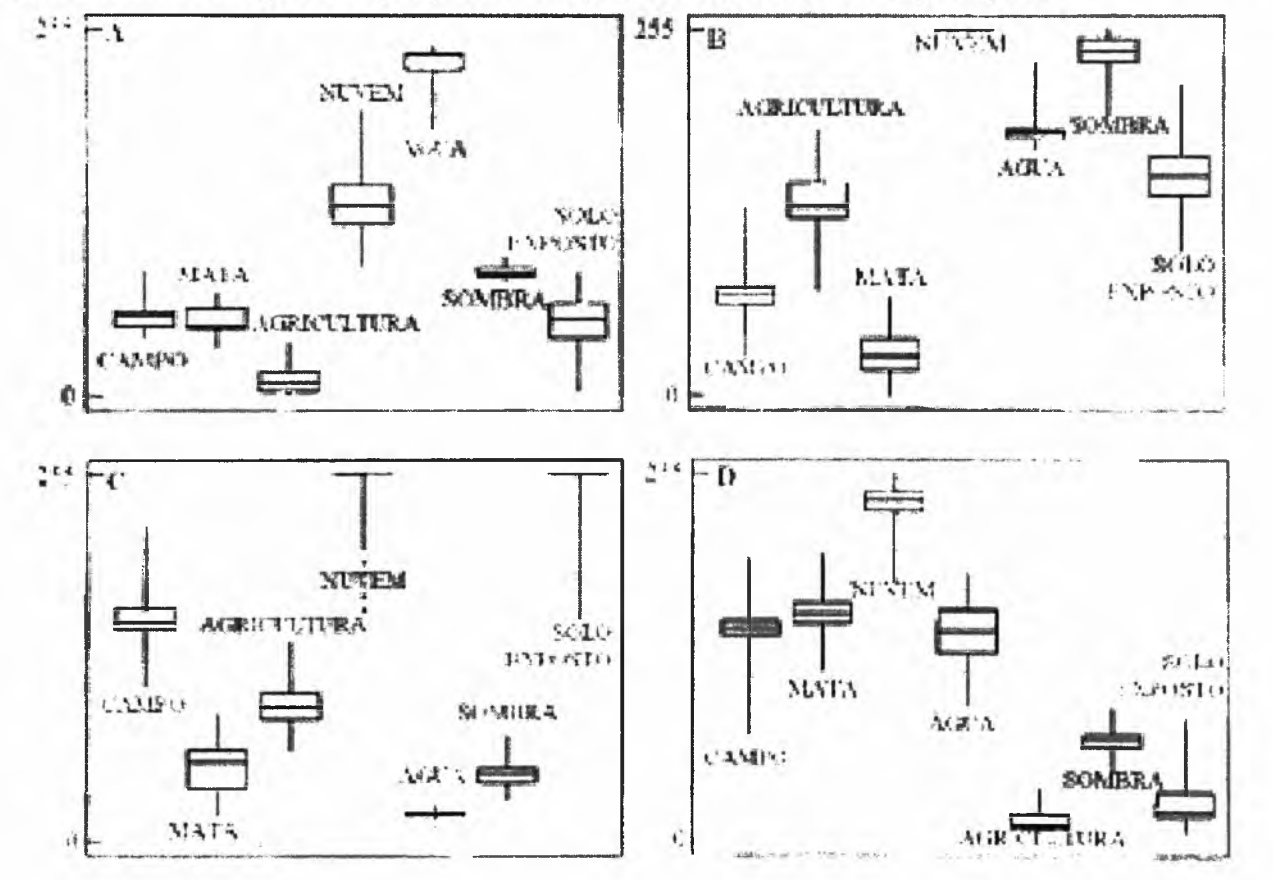

#### **IV.4- Correção de Erros e Inserção de Novas Classes Temáticas**

Os erros de omissão e inclusão surgidos no mapa temático foram corrigidos por meio da edição poligonal. As pequenas manchas de silvicultura classificadas como Mata foram

editadas para a classes de Agricultura. Uma máscara foi incorporada ao mapa para separar a Área Urbana da classe Solo Exposto. É importante salientar que muito das áreas classificadas como Solo Exposto podem ser na realidade áreas agrícolas. A mesma confusão pode ocorrer entre Áreas Agrícolas e Campo/Pastagem, pois é comum na região o preparo da terra para o cultivo de pastagem. Estes possíveis erros devem ser checados em campo para uma maior validade do mapa.

Além da classe Área Urbana, uma outra classe correspondente ao Banhado foi incorporada ao mapa em vista da representação que ele ocupa na área de estudo. O Banhado não foi inserido já no início da amostragem porque a segmentação não separou com eficiência as áreas úmidas influenciadas pela dinâmica fluvial. A sua delimitação foi feita visualmente na tela do computador (digitalização) utilizando uma composição colorida apropriada que permitiu diferenciar as áreas úmidas e secas ao longo do rio. Posteriormente o polígono que representa o limite do Banhado foi transformado para o formato raster e fundido com o mapa de uso e cobertura vegetal por meio da Tabela de Dupla Entrada.

A Tabela de Dupla Entrada consiste numa técnica de análise espacial em formato matricial que tem a propriedade de combinar informações de dois mapas por meio de uma análise de tabela (WESTEN; FARIFTEH, 1997). O primeiro passo na construção desta tabela é criar um mapa que contenha os novos limites a serem traçados no mapa com erro. O passo seguinte consiste em inserir estes novos limites no mapa a ser editado com base nas regras de interseção booleana.

A classe que sofreu maior perda de área após a inclusão do Banhado foi a de Campo/ Pastagem. A classe Mata localizada dentro do limite a ser editado não foi modificada. preservando a sua área inicial. O resultado final dos procedimentos seguidos é sintetizado pelo mapa de uso e cobertura vegetal ilustrado na figura 6. Neste mapa pode-se observar que a única mancha expressiva de mata está localizada dentro do Parque Estadual do Morro do Diabo. Pequenas manchas localizadas a Noroeste e Sudoeste resumem o total de mata residual presente no retângulo mapeado. As áreas de agricultura estão concentradas no quarto quadrante do mapa no Estado do Paraná.

#### **IV.5 - Imagem NDVI**

O Índice de Vegetação de Diferença Normalizada (Imagem NDVI), que é muito utilizado para estimar a proporção de biomassa foi aplicado no trabalho com o intuito de gerar um produto que pode ser rapidamente comparado com os resultados apresentados na figura 6.

Este índice foi proposto no início da década de 70 para as imagens MSS (ROUSE et al. apud JENSEN, 1996, p. 180) e explora a diferença normalizada de brilho das bandas do vermelho e infravermelho próximo. Para as imagens trabalhadas, o NDVI foi calculado aplicando:  $NDVI = (HRG3 - HRG2)/(HRG3 +$ HRG2). Onde: HRG2 e HRG3 são respectivamente as bandas do vermelho e infravermelho próximo.

O resultado desta operação encontra-se na figura 7 As áreas agrícolas foram realçadas em branco; em preto estão os corpos d'água, nuvens e os solos expostos; as tonalidades cinza claro são as áreas de mata.

# **V. Considerações Finais**

As imagens HRG-SPOT 5 mostraram-se eficientes na separação das principais classes de uso e cobertura vegetal na região do Pontal do Paranapanema. O Modelo Linear de Mistura Espectral permitiu realçar os dados de interesse e diminuir o tempo de processamento das imagens. Os valores que foram atribuídos no processo de segmentação das imagens-mistura foram 17 para similaridade e 26 para área. Estes valores não são fixos e podem ser modificados de acordo com o grau de detalhamento desejado. A imagem NDVI reforçou a consistência do produto gerado pela metodologia adotada. O resultado do mapeamento mostrou que a única área representativa de mata nativa encontra-se dentro do Parque Estadual do Morro do Diabo. As áreas de maior ocupação agrícola encontramse no quarto quadrante do mapa na margem esquerda do rio Paranapanema.

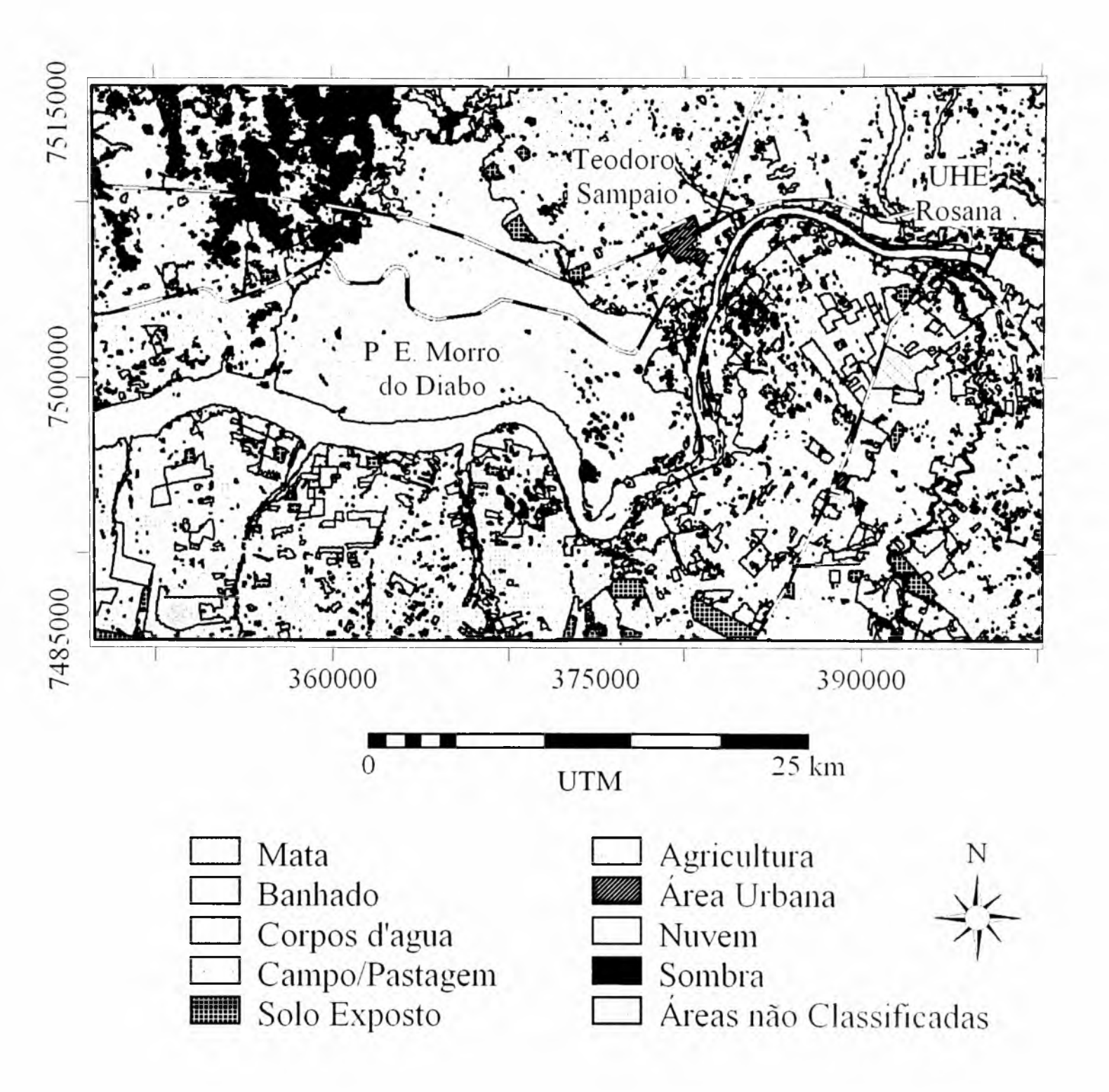

# **VI - Agradecimentos**

Os autores agradecem a gentileza da INTERSAT por ter fornecido gratuitamente as imagens SPOT 5 utilizadas neste trabalho.

# **Bibliografia**

ALVES, D. S.; MOREIRA, J. C.; KAIL, E. M.; SOARES, J. V.; FERNANDEZ, O.; ALMEIDA, S.; ORTIZ, J. D.; AMARAL, S. *Mapeamento do uso da terra em Rondônia utilizando técnicas de segmentação e classificação de im agens TM.* In: SIMPÓSIO BRASILEIRO DE SENSORIAMENTO REMOTO, 8., 1996, Salvador. Anais... São José dos Campos: INPE, 1996.

AMARAL, R. *A fragilidade ambiental na bacia do ribeirão Bonito, município de Teodoro Sampaio*, *SP.* 90f. Monografia (Trabalho de Graduação Individual em Geografia) - Departamento de Geografia, Universidade de São Paulo, São Paulo, 2001.

CHAVEZ, P. S. *An improved dark-object subtraction technique for atmospheric scattering correction of m u ltis p e c t ra l da ta .* Remote Sensing of Environment, New York, v.24, n.3, p.459-479, 1988.

IBGE *Carta topográfica das folhas Teodoro Sampaio, Santo Antônio do Caiuá, Cuiabá Paulista e Ribeirão das Pedras.* Rio de Janeiro: IBGE, 1973. Escala 1: 50 000.

*IPT Mapa geológico do estado de São Paulo.* São Paulo: IPT, 1981. Escala 1: 500 000.

JEN SEN , ) R. *In tro d u c to ry d ig ita l im age processing: a Remote Sensing perspective.* Second Edition. New Jersey: Prentice Hall, 1996.

PASSOS, M. M. O *Pontal do Paranapanema: urn estudo de geografia física global.* 1988. 324f. Tese (Doutorado em Geografia Física) - Departamento de Geografia, Universidade de São Paulo, São Paulo, 1988.

SHIMABUKURO, Y. E.; SMITH, J. A. *The leastsquare mixing models to generate fraction images derived from Remote Sensing Multispectral data.* IEEE Transaction on Geoscience and Remote Sensing, v.29, n.1, p.16-20,1991.

SHIMABUKURO, Y. E.; ALMEIDA FILHO, R. *Processamento digital de imagens multitemporais L a n d sa t-5 TM e Je rs -1 SAR a p lic a d o ao m apeam en to e m onito ram en to de áreas de alteração antrópica na Amazônia.* Geografia. Rio Claro, v.27,n.2,p.81-96, 2002.

SM A A *tias das Unidades de Conservação do estado de São Paulo.* São Paulo: Secretaria do Meio Ambiente, 1998.

SPOT IMAGE The SPOT Family. France: Spot Image, 2003. Disponível em: <www .spotimage.com .au/ > Acesso em: 14 nov. 2003.

WESTEN, C.; FARIFTEH, J. *ILWIS - intergrated land and water information system: user's guide.* Enschede: ITC, 1997

Trabalho enviado em setembro de 2003.

Trabalho aceito em fevereiro de 2004.